www.ps.bam.de/Fg50/10L/L50g00NP.PDF/ .PS, Seite 1/198; ORS20\_95, L\*=20\_95 -6 -8 N: Keine Ausgabe-Linearisierung (OL) in Datei (F), Startup (S), Gerät (D)

C

-6

BAM-Material: Code=rha4ta

 $SS$ 

-6

Anwendung für Beurteilung und Messung von Drucker− oder Monitorsystemen

BAM-Registrierung: 20081001-Fg50/10L/L50g00NP.PDF/ .PS

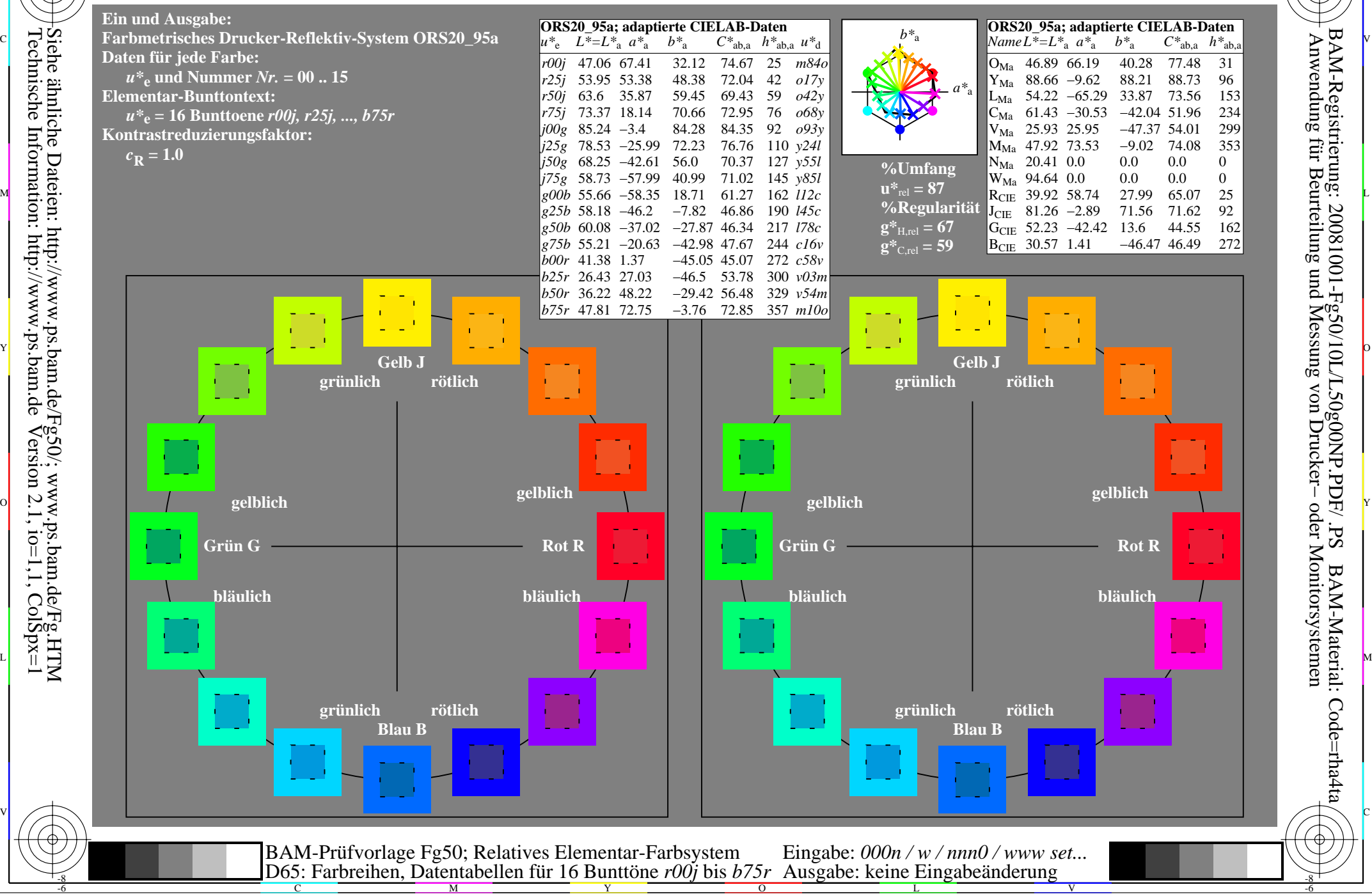

WWW.ps.bam.de/Fg50/10L/L50g00NP.PDF/ .PS, Seite 19/198; ORS20\_95, L\*=20\_95 -6 -8 N: Keine Ausgabe-Linearisierung (OL) in Datei (F), Startup (S), Gerät (D)

C

-6

BAM-Material: Code=rha4ta

 $SS$ 

-6

Anwendung für Beurteilung und Messung von Drucker− oder Monitorsystemen

BAM-Registrierung: 20081001-Fg50/10L/L50g00NP.PDF/ .PS

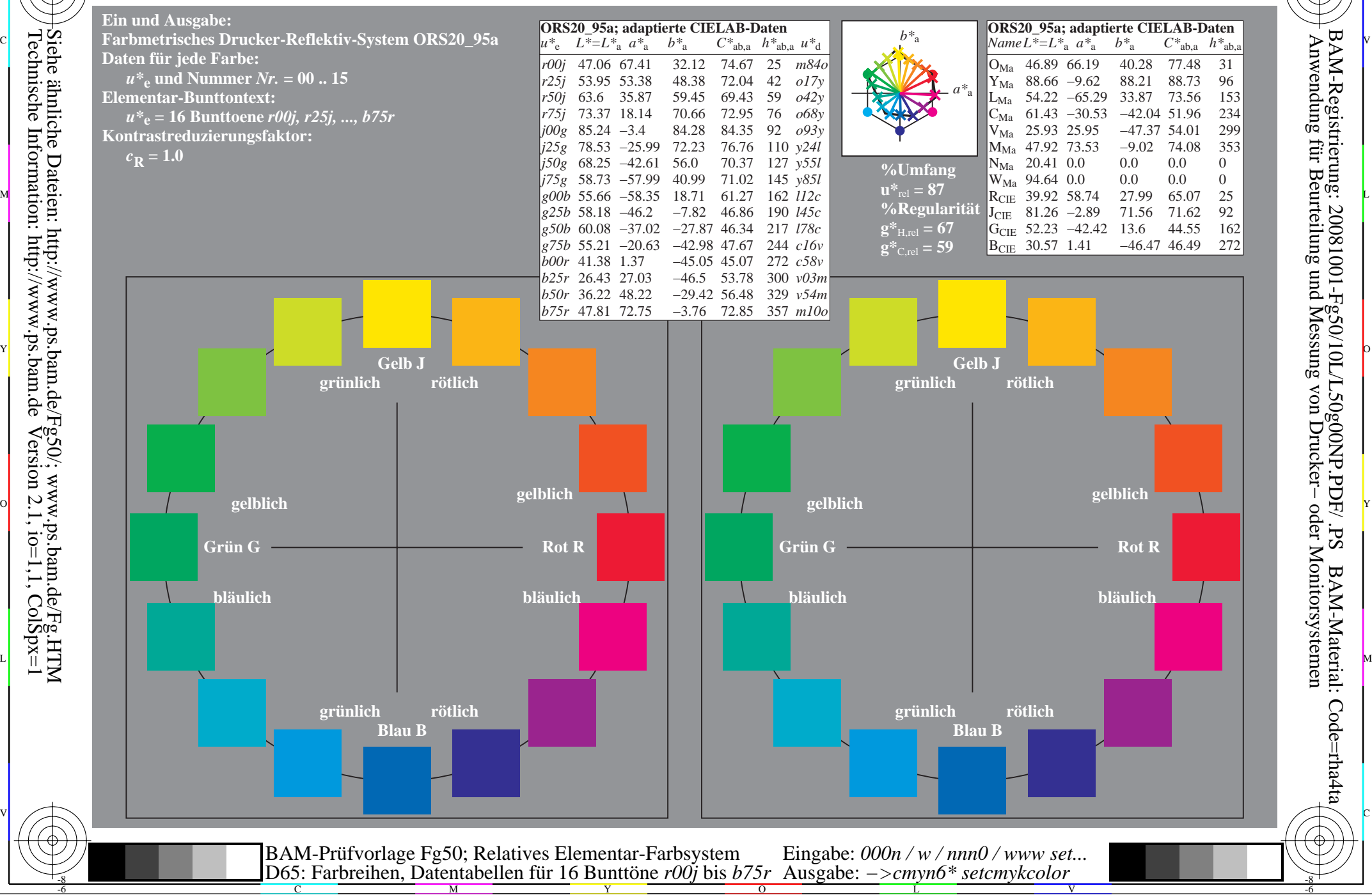

Technische Information: http://www.ps.bam.de $V$ ersion 2.1, io=1,1, ColSpx=1

WWW.ps.bam.de/Fg50/10L/L50g00NP.PDF/ .PS, Seite 37/198; ORS20\_95, L\*=20\_95 -6 -8 N: Keine Ausgabe-Linearisierung (OL) in Datei (F), Startup (S), Gerät (D)

C

-6

BAM-Material: Code=rha4ta

-6

Anwendung für Beurteilung und Messung von Drucker− oder Monitorsystemen

BAM-Registrierung: 20081001-Fg50/10L/L50g00NP.PDF/ .PS

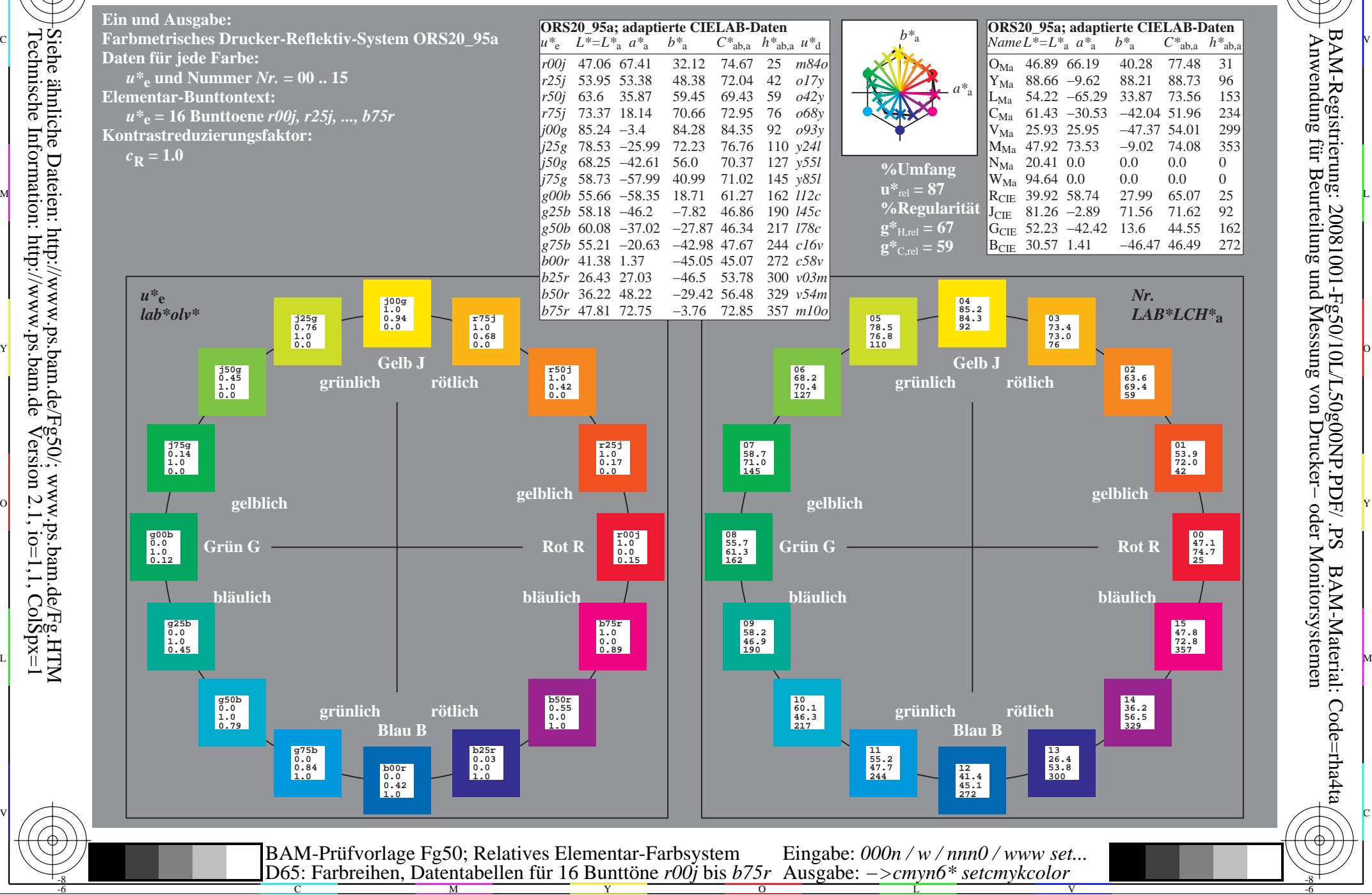

Technische Information: http://www.ps.bam.de $V$ ersion 2.1, io=1,1, ColSpx=1 Siehe ähnliche Dateien: http://www.ps.bam.de/Fg50/; www.ps.bam.de/Fg.HTM

WWW.ps.bam.de/Fg50/10L/L50g00NP.PDF/ .PS, Seite 55/198; ORS20\_95, L\*=20\_95 -6 -8 N: Keine Ausgabe-Linearisierung (OL) in Datei (F), Startup (S), Gerät (D)

C

-6

BAM-Material: Code=rha4ta

-6

Anwendung für Beurteilung und Messung von Drucker− oder Monitorsystemen

BAM-Registrierung: 20081001-Fg50/10L/L50g00NP.PDF/ .PS

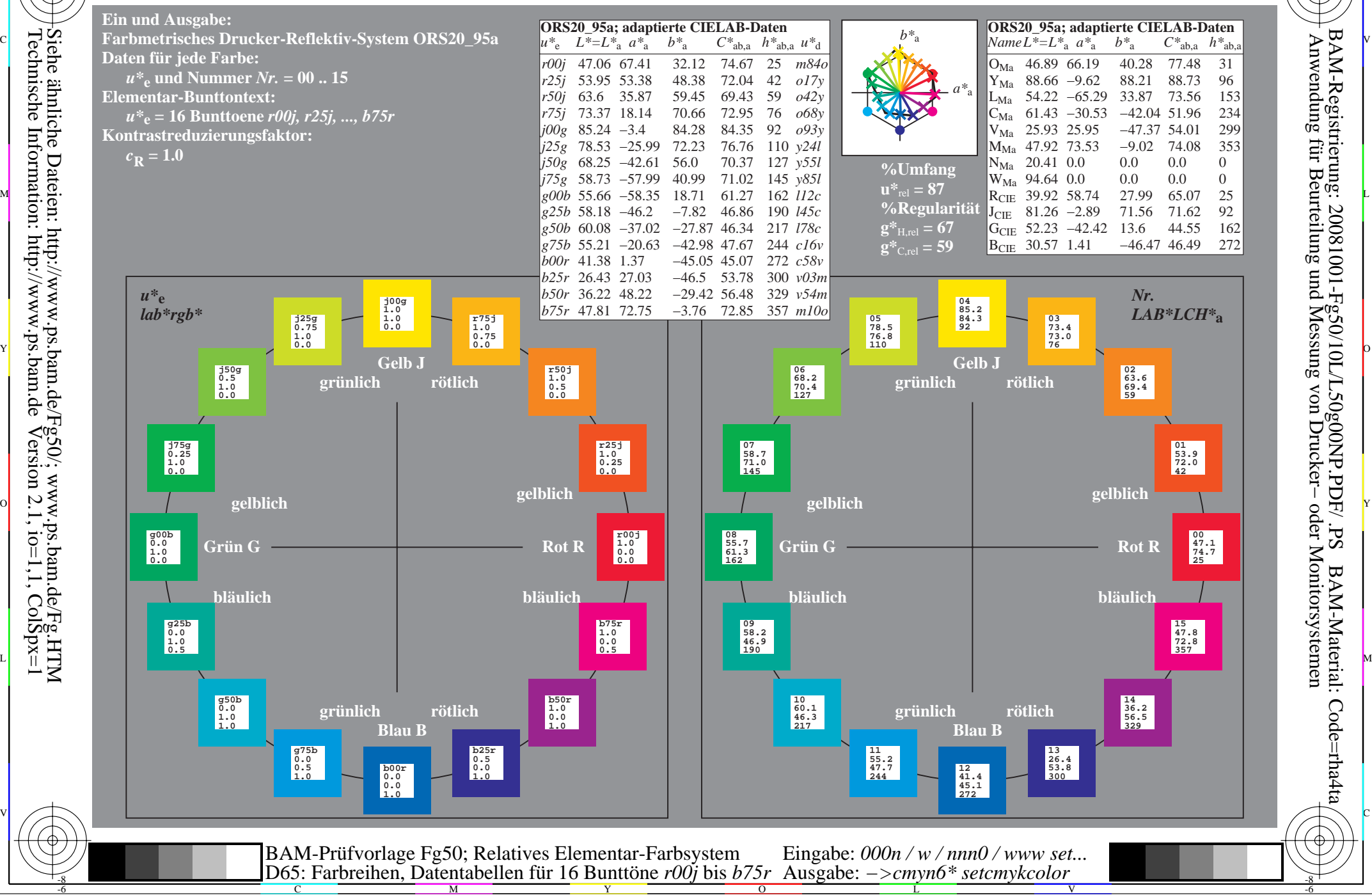

Technische Information: http://www.ps.bam.de $V$ ersion 2.1, io=1,1, ColSpx=1

WWW.ps.bam.de/Fg50/10L/L50g00NP.PDF/ .PS, Seite 73/198; ORS20\_95, L\*=20\_95 -6 -8 N: Keine Ausgabe-Linearisierung (OL) in Datei (F), Startup (S), Gerät (D)

C

-6

BAM-Material: Code=rha4ta

-6

Anwendung für Beurteilung und Messung von Drucker− oder Monitorsystemen

BAM-Registrierung: 20081001-Fg50/10L/L50g00NP.PDF/ .PS

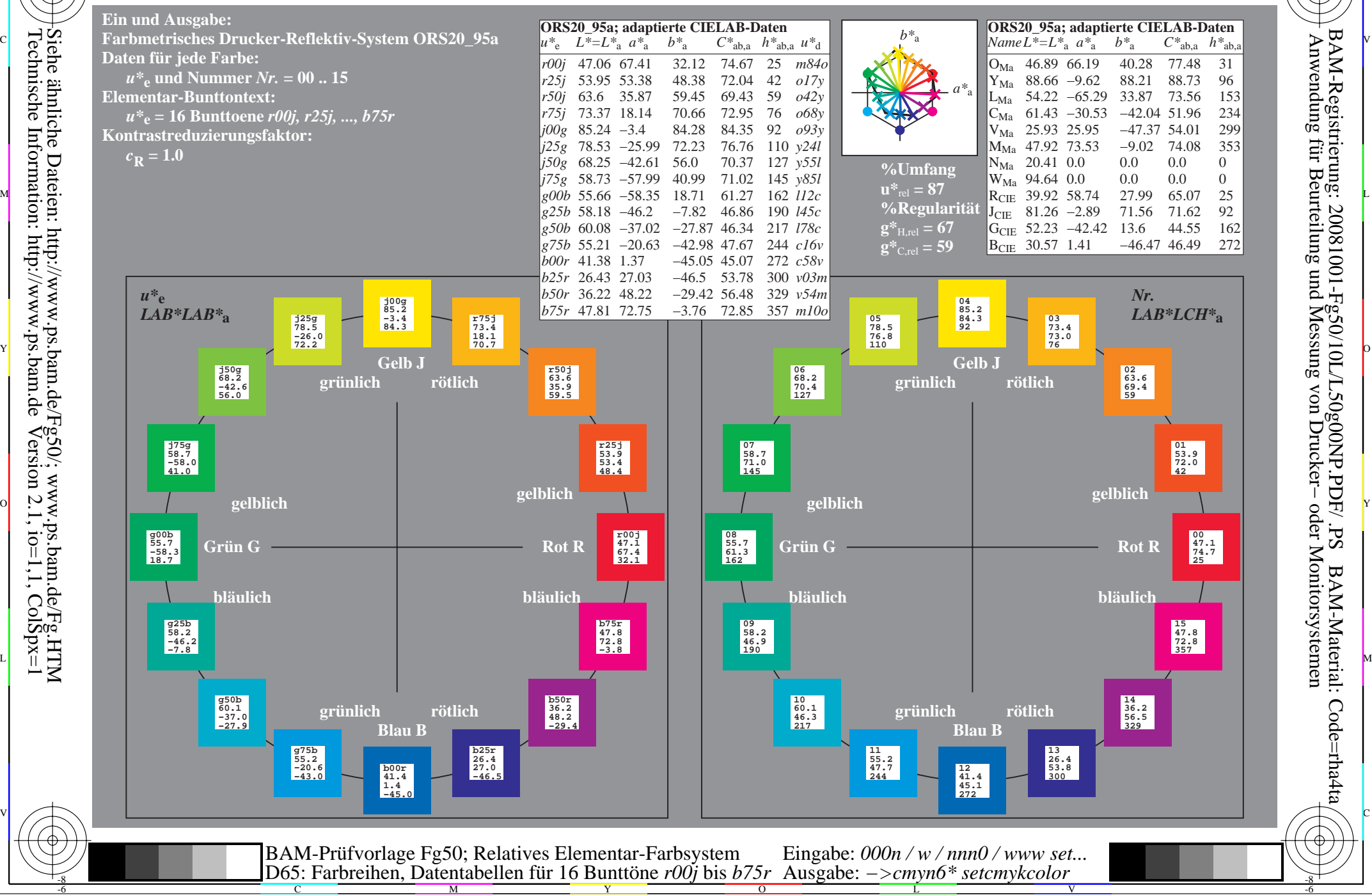

Technische Information: http://www.ps.bam.de $V$ ersion 2.1, io=1,1, ColSpx=1

WWW.ps.bam.de/Fg50/10L/L50g00NP.PDF/ .PS, Seite 91/198; ORS20\_95, L\*=20\_95 -6 -8 N: Keine Ausgabe-Linearisierung (OL) in Datei (F), Startup (S), Gerät (D)

C

-6

BAM-Material: Code=rha4ta

-6

Anwendung für Beurteilung und Messung von Drucker− oder Monitorsystemen

BAM-Registrierung: 20081001-Fg50/10L/L50g00NP.PDF/ .PS

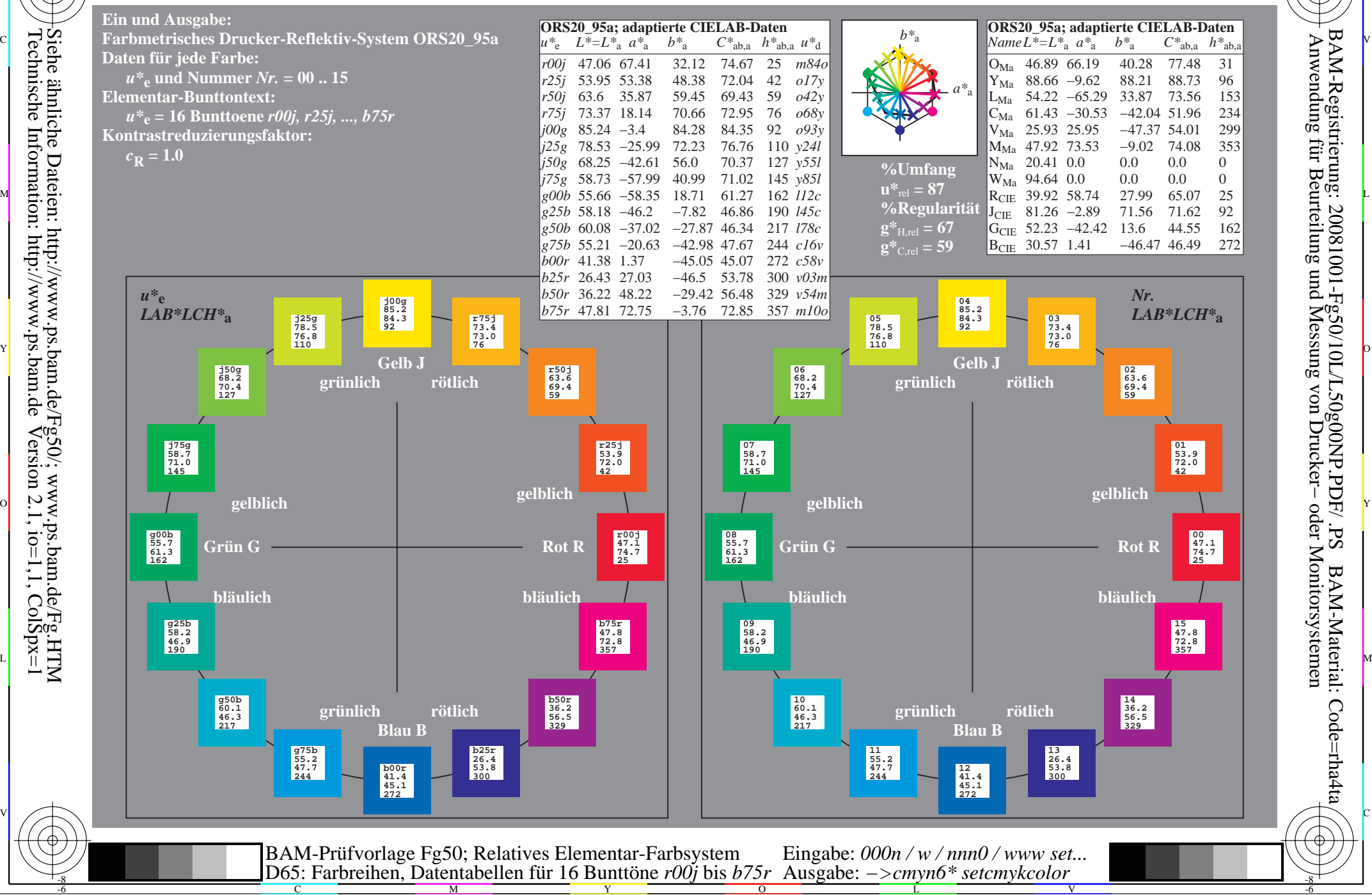

Technische Information: http://www.ps.bam.de $V$ ersion 2.1, io=1,1, ColSpx=1 Siehe ähnliche Dateien: http://www.ps.bam.de/Fg50/; www.ps.bam.de/Fg.HTM

WWW.ps.bam.de/Fg50/10L/L50g00NP.PDF/ .PS, Seite 109/198; ORS20\_95, L\*=20\_95 -6 -8 N: Keine Ausgabe-Linearisierung (OL) in Datei (F), Startup (S), Gerät (D)

C

-6

BAM-Material: Code=rha4ta

-6

Anwendung für Beurteilung und Messung von Drucker− oder Monitorsystemen

BAM-Registrierung: 20081001-Fg50/10L/L50g00NP.PDF/ .PS

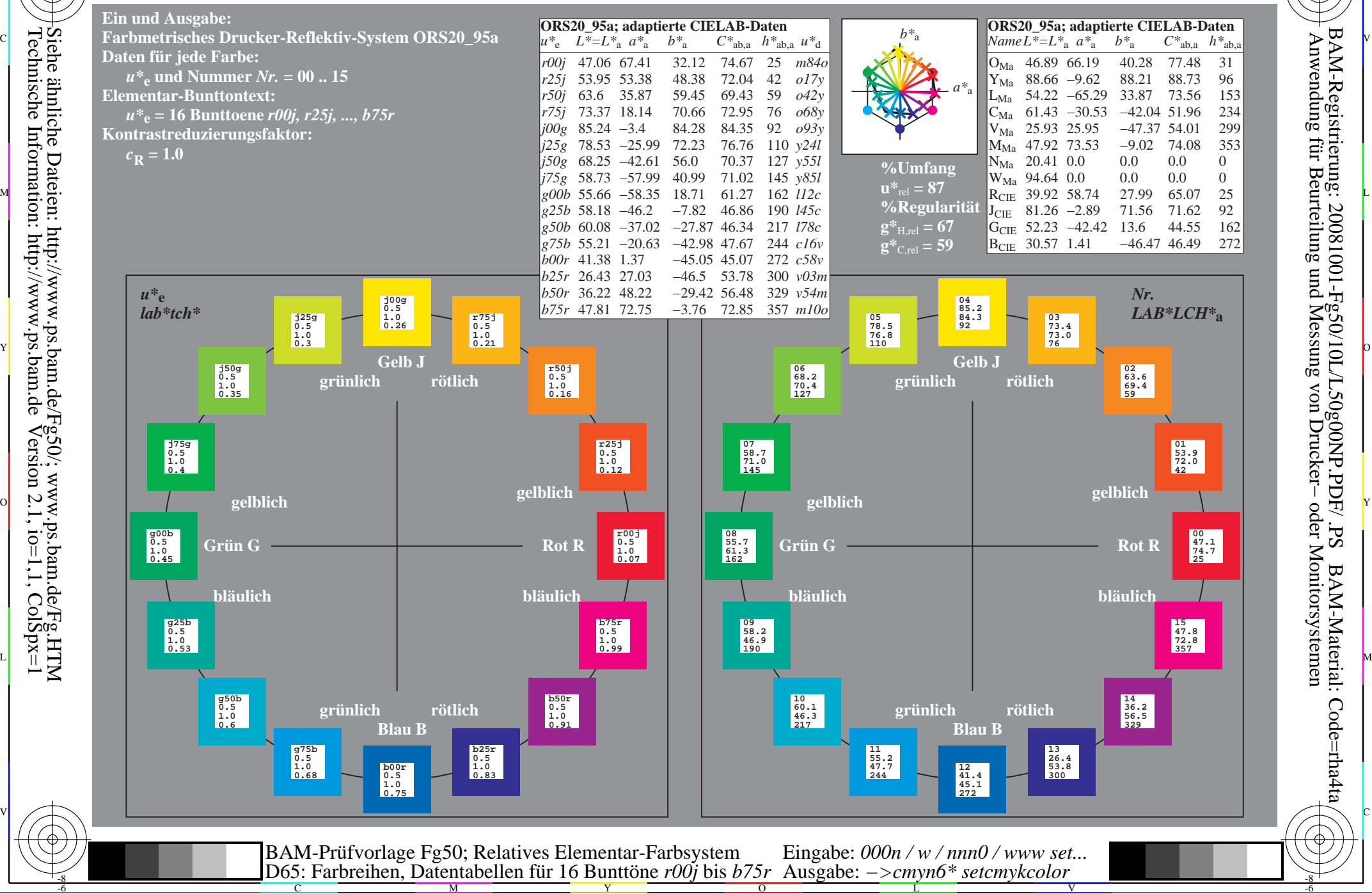

WWW.ps.bam.de/Fg50/10L/L50g00NP.PDF/ .PS, Seite 127/198; ORS20\_95, L\*=20\_95 -6 -8 N: Keine Ausgabe-Linearisierung (OL) in Datei (F), Startup (S), Gerät (D)

C

-6

BAM-Material: Code=rha4ta

-6

Anwendung für Beurteilung und Messung von Drucker− oder Monitorsystemen

BAM-Registrierung: 20081001-Fg50/10L/L50g00NP.PDF/ .PS

![](_page_7_Figure_1.jpeg)

WWW.ps.bam.de/Fg50/10L/L50g00NP.PDF/ .PS, Seite 145/198; ORS20\_95, L\*=20\_95 -6 -8 N: Keine Ausgabe-Linearisierung (OL) in Datei (F), Startup (S), Gerät (D)

![](_page_8_Figure_1.jpeg)

-8

BAM-Material: Code=rha4ta

-6

Anwendung für Beurteilung und Messung von Drucker− oder Monitorsystemen

BAM-Registrierung: 20081001-Fg50/10L/L50g00NP.PDF/ .PS

-6

C

WWW.ps.bam.de/Fg50/10L/L50g00NP.PDF/ .PS, Seite 163/198; ORS20\_95, L\*=20\_95 -6 -8 N: Keine Ausgabe-Linearisierung (OL) in Datei (F), Startup (S), Gerät (D)

![](_page_9_Figure_1.jpeg)

-8

-6

BAM-Material: Code=rha4ta

-6

Anwendung für Beurteilung und Messung von Drucker− oder Monitorsystemen

BAM-Registrierung: 20081001-Fg50/10L/L50g00NP.PDF/ .PS

C

WWW.ps.bam.de/Fg50/10L/L50g00NP.PDF/ .PS, Seite 181/198; ORS20\_95, L\*=20\_95 -6 -8 N: Keine Ausgabe-Linearisierung (OL) in Datei (F), Startup (S), Gerät (D)

-8

C

-6

BAM-Registrierung: 20081001-Fg50/10L/L50g00NP.PDF/ .PS

BAM-Material: Code=rha4ta

![](_page_10_Figure_1.jpeg)